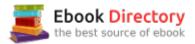

# The book was found

# Adobe Photoshop CC For Photographers: 2016 Edition ââ,¬â€¢ Version 2015.5

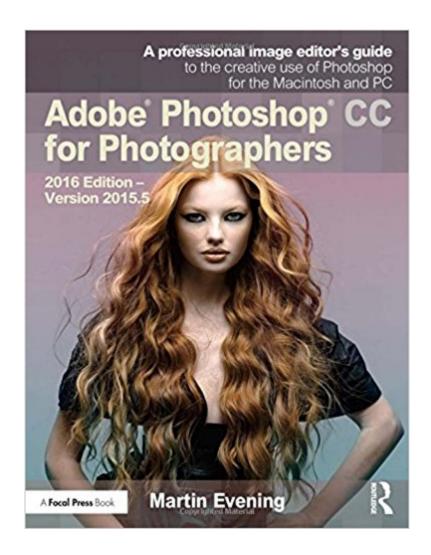

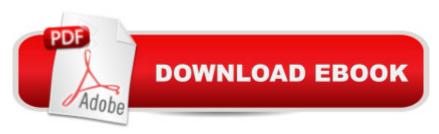

# **Synopsis**

Adobe Photoshop CC for Photographers by Photoshop hall-of-famer and acclaimed digital imaging professional Martin Evening has been revamped to include detailed instruction for all of the updates to Photoshop CC on Adobeââ ¬â,,¢s Creative Cloud, including significant new features, such as Select and Mask editing, Facial Liquify adjustments and Guided Upright corrections in Camera Raw. This guide covers all the tools and techniques photographers and professional image editors need to know when using Photoshop, from workflow guidance to core skills to advanced techniques for professional results. Using clear, succinct instruction and real world examples, this guide is the essential reference for Photoshop users. The accompanying website has been updated with new sample images, tutorial videos,à bonus chapters, and a chapter on the changes in Photoshop 2017.

## **Book Information**

Paperback: 754 pages

Publisher: Focal Press; 1 edition (September 4, 2016)

Language: English

ISBN-10: 1138690244

ISBN-13: 978-1138690240

Product Dimensions: 7.4 x 1.5 x 9.6 inches

Shipping Weight: 4.4 pounds (View shipping rates and policies)

Average Customer Review: 3.7 out of 5 stars 8 customer reviews

Best Sellers Rank: #67,642 in Books (See Top 100 in Books) #30 inà Â Books > Arts &

Photography > Photography & Video > Equipment, Techniques & Reference > Digital Editing #38 inà Â Books > Arts & Photography > Photography & Video > Equipment, Techniques & Reference

> Equipment #62 inà Â Books > Arts & Photography > Photography & Video > Equipment,

Techniques & Reference > Reference

### Customer Reviews

Inducted into the Photoshop Hall of Fame in 2008, Martin Evening is an internationally renowned professional photographer. Working principally on studio-based beauty photography, Martin uses Photoshop to retouch or manipulate to some degree nearly every image he produces. This regular everyday experience with the software has enabled him to gain extensive specialist knowledge of Photoshop.

Excellent book - very instructional even for beginners - excellent for advanced users also.

Love having this book in on time for college classes

If you're just starting out in Photoshop this is NOT the book to get. Too much information thrown out there. Way better to start off using Adobe Photoshop CC Classroom in a Book. Somewhere down the road, as I learn more about CC this may turn out to be a useful reference but for now it's just a paperweight.

Awesome book!

Encyclopedic, the best

Great book.

I bought this book two years ago. When I need to find info, the index provides nothing. For an example, where do I have to look up for 'adjust color for skin tone'? I need to search the whole index from the beginning to the end, but still couldn't find it. I really regret after having made the purchase. The index of this book has a structure, which should have been avoided. The right index should provide the straight forward access the top in this case 'adjustment', 'color', or 'skin', etc.

Regret buying this since I purchased earlier versions and the author adds/changes very little as his versions change. Hint to readers, for something with much greater "content" and usefulness (after you know what the buttons do), go to the books by Dan Margullis, which exceed the value of the top 5 books "About Photoshop". Mr. Evening might, with permission, try some added value in his next editon's based on Mr. Margullis' advanced understanding. I will buy any book at almost any price that gave more instructions/insights into Mr. Margullis' insights and practices. https://www..com/Photoshop-Workflow-Quartertone-Quandary-Enhancement/dp/0988280 809/ref=sr\_1\_2?ie=UTF8&qid=1478552087&sr=8-2&keywords=dan+margulis (please note I have not said that this is "easy", just radically better.)

### Download to continue reading...

The Adobe Photoshop Lightroom: 17 Tips You Should Know to Get Started Using Photoshop Lightroom (For Digital Photographers) (Graphic Design, Adobe Photoshop, Digital Photography,

Lightroom) Photoshop: Photo Restoration in Detail with Adobe Photoshop cc (Photo Recovery. Repairing Old Photos, black and white photos, photoshop cc, photoshop cc 2015) Photoshop: Absolute Beginners Guide: 7 Ways to Use Adobe Photoshop Like a Pro in Under 10 Hours! (Adobe Photoshop - Digital Photography - Graphic Design) Photoshop: The Complete Photoshop Tutorial for Beginners Aç⠬⠜ Learn How to Start Using Photoshop and Creating World Class Photos! (Adobe Photoshop, Digital Photography, Graphic Design) Adobe Photoshop CC for Photographers: 2016 Edition â⠬⠢ Version 2015.5 Learn Adobe Photoshop CC for A A Visual A A Communication: Adobe Certified Associate Exam Preparation (Adobe Certified Associate (ACA)) Photoshop: Photo Manipulation Techniques to Improve Your Pictures to World Class Quality Using Photoshop (Graphic Design, Digital Photography and Photo ... Adobe Photoshop, Graphic Design Book 1) PHOTOSHOP: Absolute Beginners Guide To Mastering Photoshop And Creating World Class Photos (Step by Step Pictures, Adobe Photoshop, Digital Photography, Graphic Design) Photoshop for Photographers: Training for Beginner Photographers to Master Digital Photography and Photo Editing and Make Professional Looking Photos in ... Photoshop Lightroom and Graphic Design) Photoshop for Photographers: Complete Photoshop training for Photographers Learn Adobe Animate CC for Interactive Media: Adobe Certified Associate Exam Preparation (Adobe Certified Associate (ACA)) Learn Adobe Illustrator CC for Graphic Design and Illustration: Adobe Certified Associate Exam Preparation (Adobe Certified Associate (ACA)) Adobe Photoshop Creative Cloud Revealed (Stay Current with Adobe Creative Cloud) Adobe Photoshop Creative Cloud: Comprehensive (Stay Current with Adobe Creative Cloud) Adobe Photoshop CS6 Illustrated with Online Creative Cloud Updates (Adobe CS6 by Course Technology) The Graphic Designer's Digital Toolkit: A Project-Based Introduction to Adobe Photoshop Creative Cloud, Illustrator Creative Cloud & InDesign Creative Cloud (Stay Current with Adobe Creative Cloud) Photoshop CS2 RAW: Using Adobe Camera Raw, Bridge, and Photoshop to Get the Most out of Your Digital Camera Photoshop: The Ultimate Beginners' Guide to Mastering Adobe Photoshop in 1 Week The Adobe Photoshop Lightroom CC Book for Digital Photographers (Voices That Matter) Adobe Lightroom CC and Photoshop CC for Photographers Classroom in a Book

Contact Us

**DMCA** 

Privacy